## Sheet1

## **Launcher Testing on 05082008**

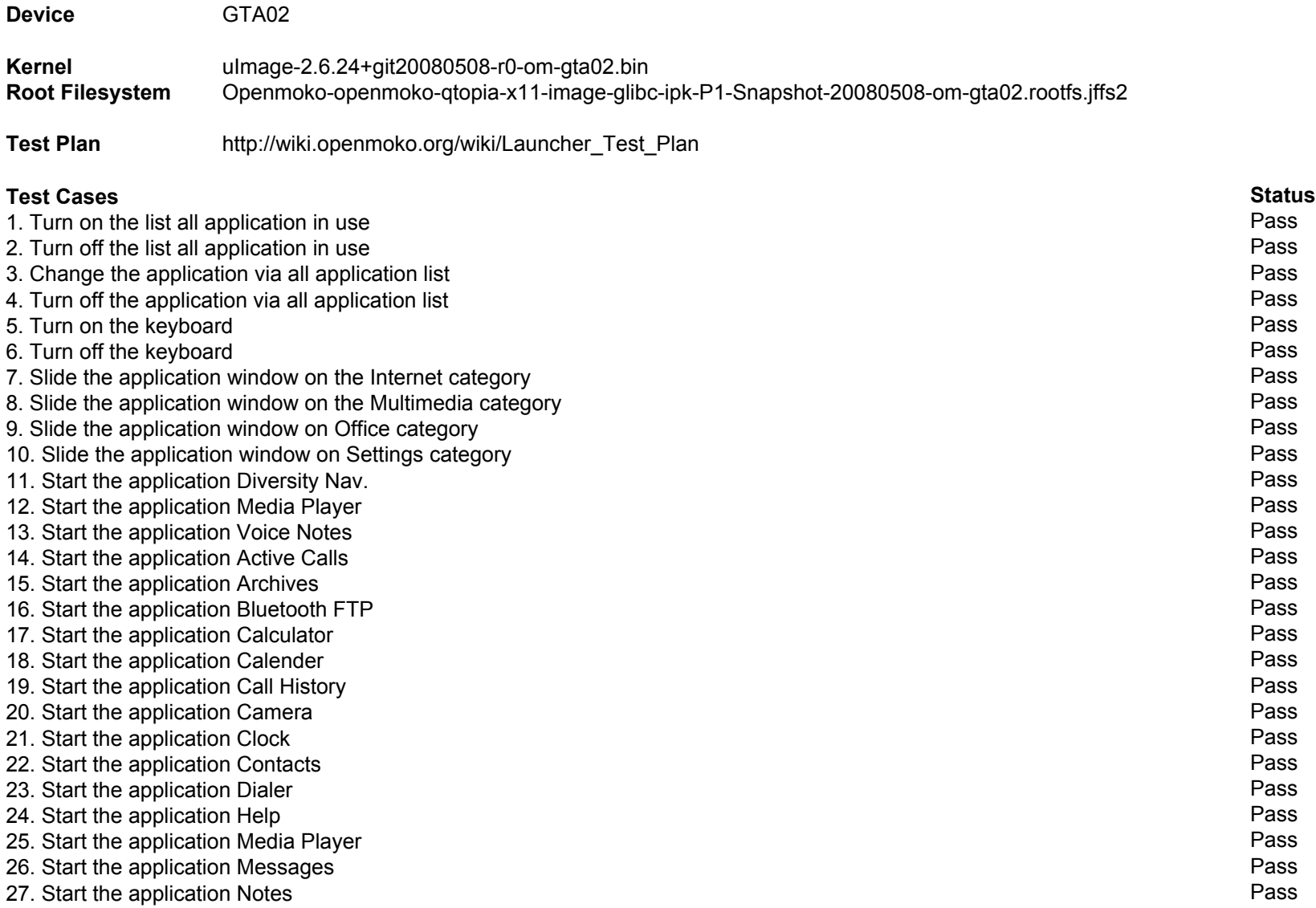

Sheet1

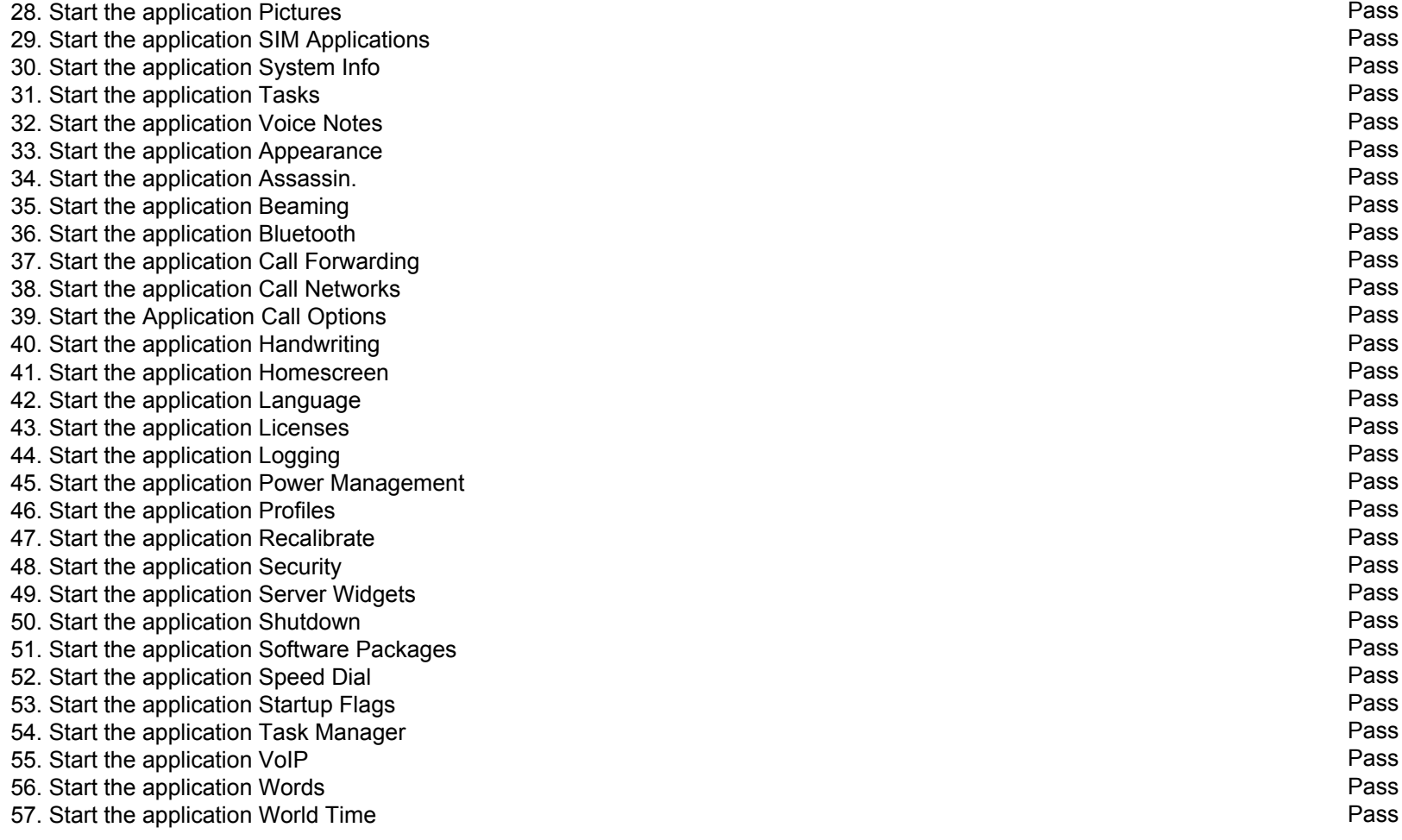

- **Comment** 1. Difficult to slide the application window. 2. Difficult to click on the right application.
	- 3. Difficult to turn off the applications if too many in use.
		- If I turn it off fail, then I cannot enter the application also. Have to kill them in command line.